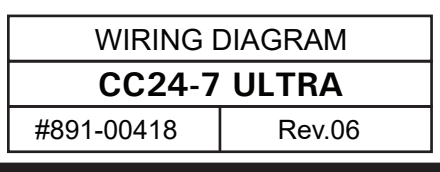

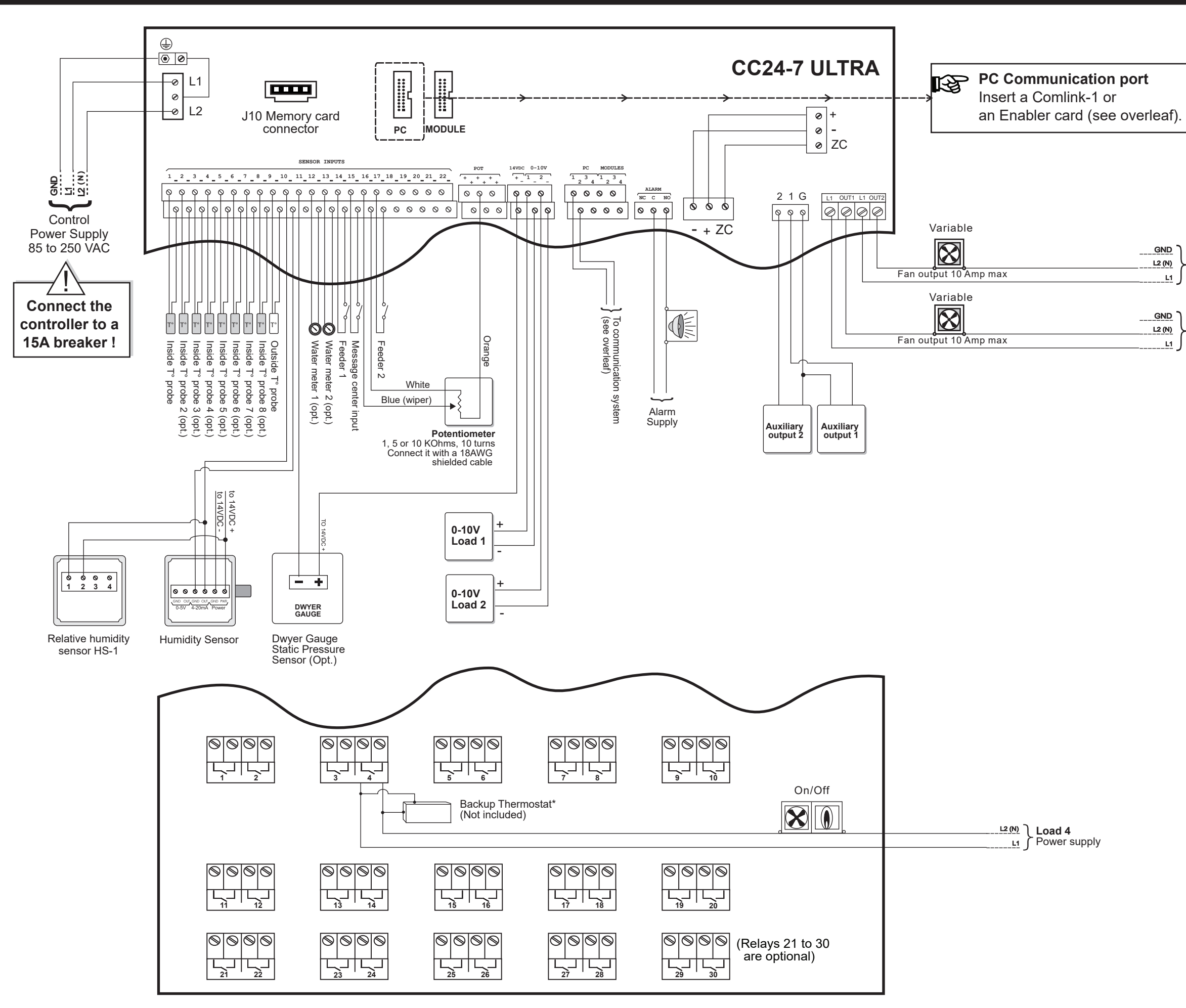

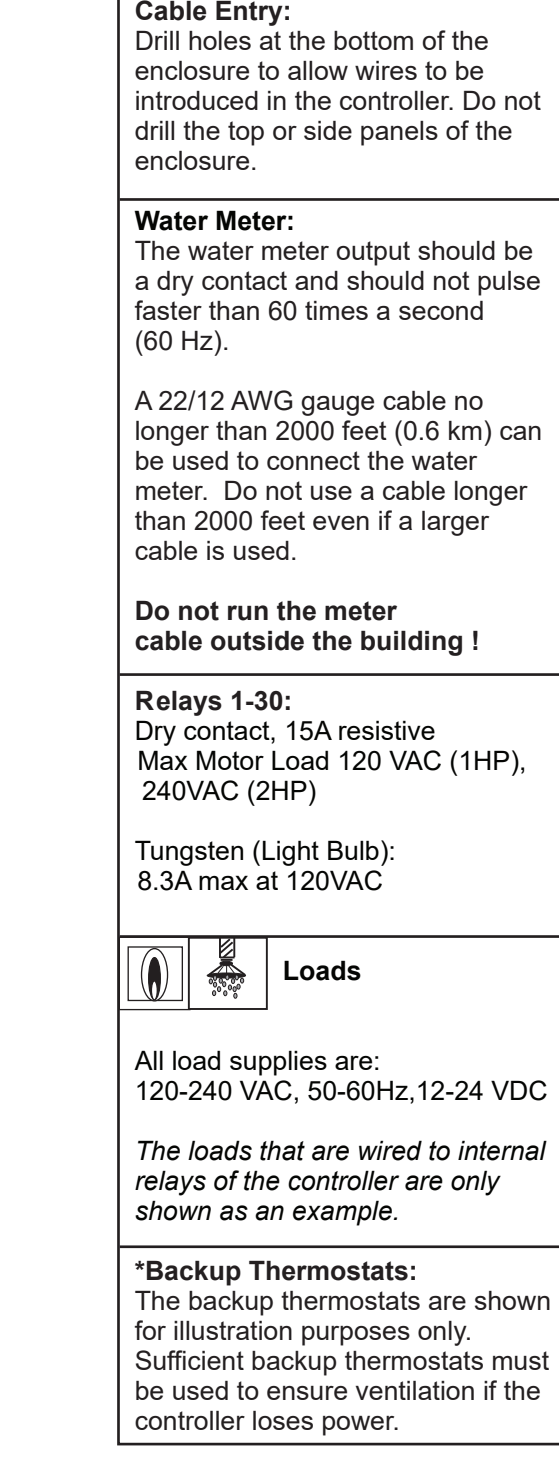

**Variable 2** Power Supply

**Variable 1** Power Supply

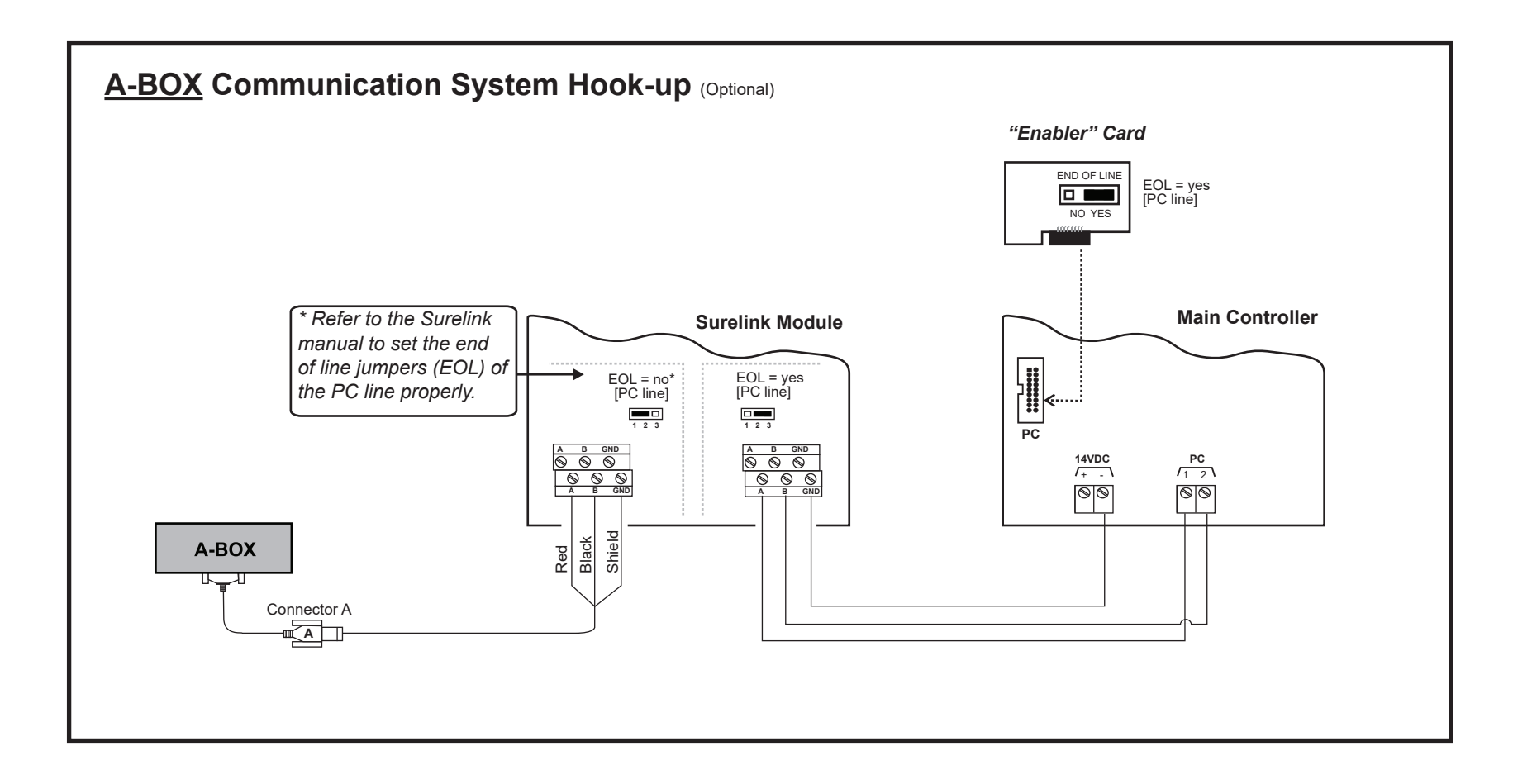

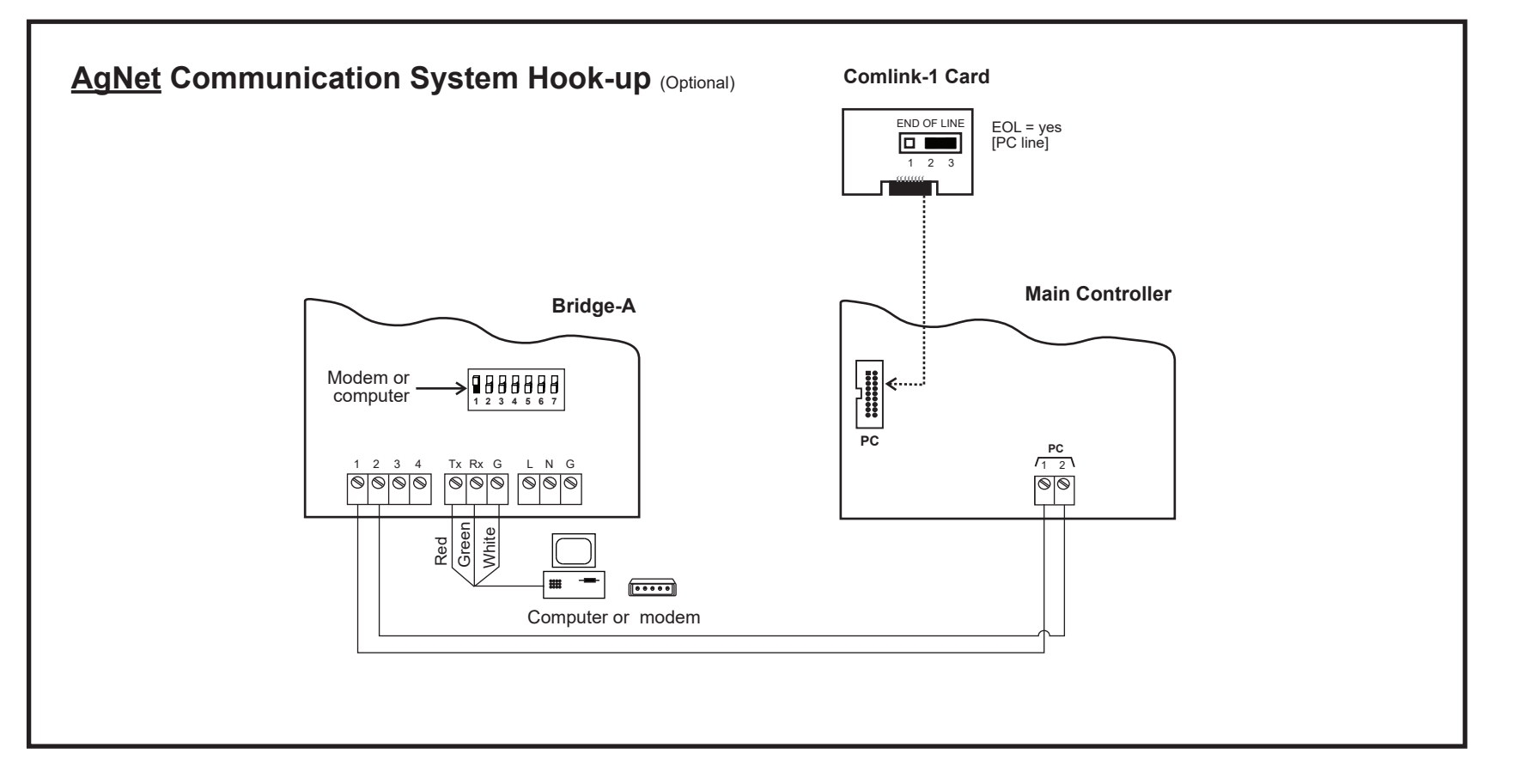

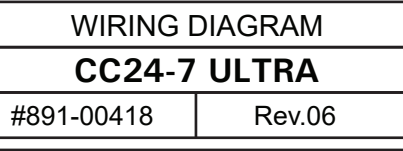